# **ONLINE**MEETING GUIDE

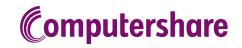

#### **GETTING STARTED**

If you choose to participate online you will be able to view a live webcast of the meeting, ask the Directors questions online and submit your votes in real time. To participate online visit **https://web.lumiagm.com** on your smartphone, tablet or computer. You will need the latest versions of Chrome, Safari, Edge or Firefox. Please ensure your browser is compatible.

## TO LOG IN, YOU MUST HAVE THE FOLLOWING INFORMATION:

#### Meeting ID

Meeting ID as provided in the Notice of Meeting.

#### **Australian Residents**

- > **Username** (SRN or HIN) and
- > Password (postcode of your registered address).

#### **Overseas Residents**

- > **Username** (SRN or HIN) and
- > Password (three-character country code) e.g. New Zealand - NZL; United Kingdom - GBR; United States of America - USA; Canada - CAN.

A full list of country codes is provided at the end of this guide.

#### **Appointed Proxies**

To receive your unique username and password, please contact Computershare Investor Services on +61 3 9415 4024 during the online registration period which will open 1 hour before the start of the meeting.

#### PARTICIPATING AT THE MEETING

To participate in the meeting, you will be required to enter the unique 9-digit Meeting ID as provided in the Notice of Meeting.

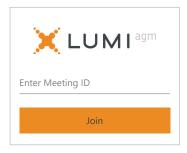

To proceed into the meeting, you will need to read and accept the Terms and Conditions.

Meeting Terms and Conditions

Terms and conditions must be read and accepted prior to proceeding to the meeting.

To view the full terms and conditions please click the following link.

Terms and Conditions

☐ I agree to all of the above terms and conditions

DECLINE

ACCEPT

1

Select the relevant log in option to represent yourself in the meeting.
Note that only Securityholders and Proxies can vote and ask questions in the meeting.

To register as a securityholder, select 'Securityholder or Proxy' and enter your SRN or HIN and Postcode or Country Code.

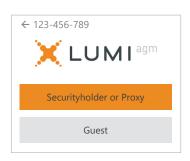

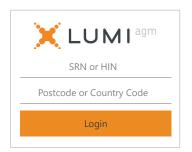

# ○ To register as a proxyholder,

select 'Securityholder or Proxy' and you will need your username and password as provided by Computershare. In the 'SRN or HIN' field enter your username and in the 'Postcode or Country Code' field enter your password.

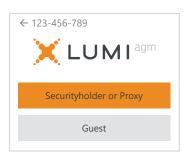

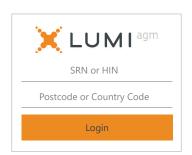

## OR To

**To register as a guest**, select 'Guest' and enter your name and email address.

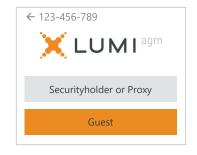

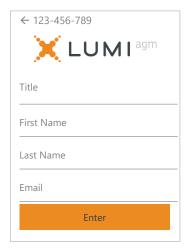

Once logged in, you will see the home page, which displays the meeting title and name of the registered securityholder or nominated proxy.

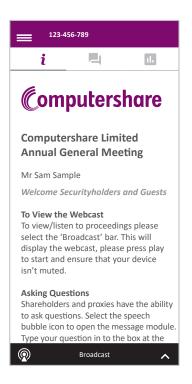

5 To view the webcast you must tap the broadcast arrow on your screen and press the play button. Click the arrow to switch between screens.

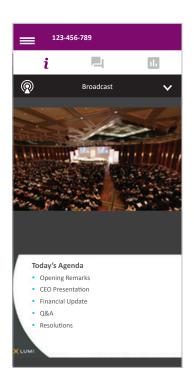

6

To ask a question tap on the question icon , type your question in the chat box at the bottom of the screen and select the send icon. Confirmation that your message has been received will appear.

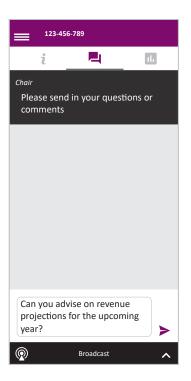

**7** When the Chair declares the poll open:

- > A voting icon •• will appear on screen and the meeting resolutions will be displayed
- > To vote, select one of the voting options. Your response will be highlighted
- > To change your vote, simply select a different option to override

The number of items you have voted on or are yet to vote on, is displayed at the top of the screen. Votes may be changed up to the time the Chair closes the poll.

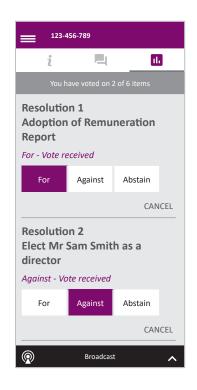

# Icon descriptions

- *i* Home page icon, displays meeting information.
- Questions icon, used to ask questions.
  - Voting icon, used to vote. Only visible when the Chair opens the poll.

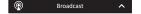

11.

The broadcast bar allows you to view and listen to the proceedings.

#### FOR ASSISTANCE

If you require assistance before or during the meeting please call +61 3 9415 4024

# COUNTRY CODES

**DZA** ALGERIA

LCA ST LUCIA

Select your country code from the list below and enter it into the password field.

| Selet | Li your courti y code from      | I LIIC I | ist below and enter it into | the p | assword field.             |              |                                 |
|-------|---------------------------------|----------|-----------------------------|-------|----------------------------|--------------|---------------------------------|
| ABW   | ARUBA                           | ECU      | ECUADOR                     | LIE   | LIECHTENSTEIN              | SEN          | SENEGAL                         |
| AFG   | AFGHANISTAN                     | EGY      | EGYPT                       | LKA   | SRI LANKA                  | SGP          | SINGAPORE                       |
| AGO   | ANGOLA                          | ERI      | ERITREA                     | LSO   | LESOTHO                    | SGS          | STH GEORGIA &                   |
| AIA   | ANGUILLA                        | ESH      | WESTERN SAHARA              | LTU   | LITHUANIA                  |              | STH SANDWICH ISL                |
| ALA   | ALAND ISLANDS                   | ESP      | SPAIN                       | LUX   | LUXEMBOURG                 | SHN          | ST HELENA                       |
| ALB   | ALBANIA                         | EST      | ESTONIA                     | LVA   | LATVIA                     | SJM          | SVALBARD & JAN MAYEN            |
|       | ANDORRA                         |          | ETHIOPIA                    | MAC   | MACAO                      | SLB          | SOLOMON ISLANDS                 |
| ANT   | NETHERLANDS ANTILLES            | FIN      | FINLAND                     |       | ST MARTIN                  | SLE          | SIERRA LEONE                    |
|       | UNITED ARAB EMIRATES            | FJI      | FIJI                        |       | MOROCCO                    | SLV          | EL SALVADOR                     |
| ARG   | ARGENTINA                       | FLK      | FALKLAND ISLANDS            | мсо   | MONACO                     | SMR          | SAN MARINO                      |
| ARM   | ARMENIA                         |          | (MALVINAS)                  | MDA   | MOLDOVA REPUBLIC OF        | SOM          | SOMALIA                         |
| ASM   | AMERICAN SAMOA                  | FRA      | FRANCE                      |       | MADAGASCAR                 | SPM          | ST PIERRE AND MIQUELON          |
| ATA   | ANTARCTICA                      | FRO      | FAROE ISLANDS               | MDV   | MALDIVES                   | SRB          | SERBIA                          |
| ATF   | FRENCH SOUTHERN                 | FSM      | MICRONESIA                  | MEX   | MEXICO                     | STP          | SAO TOME AND PRINCIPE           |
|       | TERRITORIES                     | GAB      | GABON                       | MHL   | MARSHALL ISLANDS           | SUR          | SURINAME                        |
| ATG   | ANTIGUA AND BARBUDA             | GBR      | UNITED KINGDOM              | MKD   | MACEDONIA FORMER           | SVK          | SLOVAKIA                        |
| AUS   | AUSTRALIA                       | GEO      | GEORGIA                     |       | YUGOSLAV REP               | SVN          | SLOVENIA                        |
| AUT   | AUSTRIA                         | GGY      | GUERNSEY                    | MLI   | MALI                       | SWE          | SWEDEN                          |
| AZE   | AZERBAIJAN                      | GHA      | GHANA                       | MLT   | MALTA                      | SWZ          | SWAZILAND                       |
| BDI   | BURUNDI                         | GIB      | GIBRALTAR                   | MMR   | MYANMAR                    |              | SEYCHELLES                      |
| BEL   | BELGIUM                         | GIN      | GUINEA                      | MNE   | MONTENEGRO                 | SYR          | SYRIAN ARAB REPUBLIC            |
| BEN   | BENIN                           | GLP      | GUADELOUPE                  | MNG   | MONGOLIA                   | TCA          | TURKS AND                       |
| BFA   | BURKINA FASO                    |          | GAMBIA                      | MNP   | NORTHERN MARIANA           |              | CAICOS ISLANDS                  |
| BGD   | BANGLADESH                      |          | GUINEA-BISSAU               |       | ISLANDS                    |              | CHAD                            |
| BGR   | BULGARIA                        |          | EQUATORIAL GUINEA           |       | MOZAMBIQUE                 |              | TOGO                            |
|       | BAHRAIN                         |          | GREECE                      |       | MAURITANIA                 |              | THAILAND                        |
|       | BAHAMAS                         |          | GRENADA                     |       | MONTSERRAT                 |              | TAJIKISTAN                      |
|       | BOSNIA & HERZEGOVINA            |          | GREENLAND                   |       | MARTINIQUE                 |              | TOKELAU                         |
|       | ST BARTHELEMY                   |          | GUATEMALA                   |       | MAURITIUS                  |              | TURKMENISTAN                    |
|       | BELARUS                         |          | FRENCH GUIANA               |       | MALAWI<br>MALAYSIA         | IL5          | EAST TIMOR DEMOCRATIC REP OF    |
|       | BELIZE<br>BERMUDA               |          | GUAM<br>GUYANA              |       | MAYOTTE                    | ТМР          | EAST TIMOR                      |
|       | BOLIVIA                         |          | HONG KONG                   |       | NAMIBIA                    |              | TONGA                           |
|       | BRAZIL                          |          | HEARD AND                   |       | NEW CALEDONIA              |              | TRINIDAD & TOBAGO               |
|       | BARBADOS                        | טואווו   | MCDONALD ISLANDS            |       | NIGER                      |              | TUNISIA                         |
|       | BRUNEI DARUSSALAM               | HND      | HONDURAS                    | —     | NORFOLK ISLAND             |              | TURKEY                          |
|       | BHUTAN                          |          | CROATIA                     | NGA   | NIGERIA                    | TUV          | TUVALU                          |
|       | BURMA                           |          | HAITI                       | NIC   | NICARAGUA                  | TWN          | TAIWAN                          |
|       | BOUVET ISLAND                   | HUN      | HUNGARY                     |       | NIUE                       | TZA          | TANZANIA UNITED                 |
| BWA   | BOTSWANA                        | IDN      | INDONESIA                   | NLD   | NETHERLANDS                |              | REPUBLIC OF                     |
| CAF   | CENTRAL AFRICAN                 | IMN      | ISLE OF MAN                 | NOR   | NORWAY                     | UGA          | UGANDA                          |
|       | REPUBLIC                        | IND      | INDIA                       | NPL   | NEPAL                      |              | UKRAINE                         |
| CAN   | CANADA                          | IOT      | BRITISH INDIAN OCEAN        | NRU   | NAURU                      | UMI          | UNITED STATES MINOR             |
| CCK   | COCOS (KEELING) ISLANDS         |          | TERRITORY                   | NZL   | NEW ZEALAND                | LIDV         | OUTLYING                        |
|       | SWITZERLAND                     |          | IRELAND                     | OMN   | OMAN                       |              | URUGUAY                         |
|       | CHILE                           | IRN      | IRAN ISLAMIC                |       | PAKISTAN                   | USA          | UNITED STATES OF<br>AMERICA     |
|       | CHINA                           | IDO      | REPUBLIC OF                 |       | PANAMA                     | II7R         | UZBEKISTAN                      |
|       | COTE D'IVOIRE                   |          | IRAQ                        |       | PITCAIRN ISLANDS           |              | HOLY SEE                        |
|       | CAMEROON                        |          | ICELAND<br>BRITISH ISLES    |       | PERU                       | */ (1        | (VATICAN CITY STATE)            |
| COD   | CONGO DEMOCRATIC<br>REPUBLIC OF |          | ISRAEL                      |       | PHILIPPINES                | VCT          | ST VINCENT &                    |
| COC   | CONGO PEOPLES                   |          | ITALY                       |       | PALAU<br>BARLIA NEW CHINEA |              | THE GRENADINES                  |
| COG   | REPUBLIC OF                     |          | JAMAICA                     |       | PAPUA NEW GUINEA<br>POLAND | VEN          | VENEZUELA                       |
| COK   | COOK ISLANDS                    |          | JERSEY                      |       | PUERTO RICO                | VGB          | BRITISH VIRGIN ISLANDS          |
|       | COLOMBIA                        |          | JORDAN                      |       | KOREA DEM PEOPLES          |              | US VIRGIN ISLANDS               |
|       | COMOROS                         |          | JAPAN                       | FIXIX | REPUBLIC OF                | VNM          | VIETNAM                         |
|       | CAPE VERDE                      | KAZ      | KAZAKHSTAN                  | PRT   | PORTUGAL                   |              | VANUATU                         |
| CRI   | COSTA RICA                      | KEN      | KENYA                       |       | PARAGUAY                   |              | WALLIS AND FUTUNA               |
| CUB   | CUBA                            | KGZ      | KYRGYZSTAN                  | PSE   | PALESTINIAN TERRITORY      |              | SAMOA                           |
| CXR   | CHRISTMAS ISLAND                | KHM      | CAMBODIA                    |       | OCCUPIED                   |              | YEMEN                           |
| CYM   | CAYMAN ISLANDS                  | KIR      | KIRIBATI                    | PYF   | FRENCH POLYNESIA           |              | YEMEN DEMOCRATIC                |
|       | CYPRUS                          | KNA      | ST KITTS AND NEVIS          | QAT   | QATAR                      | YUG          | YUGOSLAVIA SOCIALIST<br>FED REP |
|       | CZECH REPUBLIC                  |          | KOREA REPUBLIC OF           |       | REUNION                    | 7 <b>Δ</b> F | SOUTH AFRICA                    |
|       | GERMANY                         |          | KUWAIT                      |       | ROMANIA                    |              | ZAIRE                           |
|       | DJIBOUTI                        |          | LAO PDR                     |       | RUSSIAN FEDERATION         |              | ZAMBIA                          |
|       | DOMINICA                        |          | LEBANON                     |       | RWANDA                     |              | ZIMBABWE                        |
|       | DENMARK                         |          | LIBERIA                     |       | SAUDI ARABIA KINGDOM OF    |              |                                 |
| DOM   | DOMINICAN REPUBLIC              | LBA      | LIBYAN ARAB JAMAHIRIYA      | SCG   | SERBIA AND MONTENEGRO      |              |                                 |

SDN SUDAN